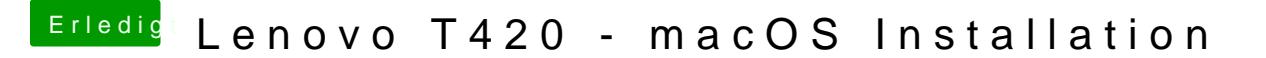

Beitrag von EaseYourPain vom 15. Februar 2019, 00:14

Vielleicht kann dir ja mal Metalhead seinen EFI Ordner zum testen geben.